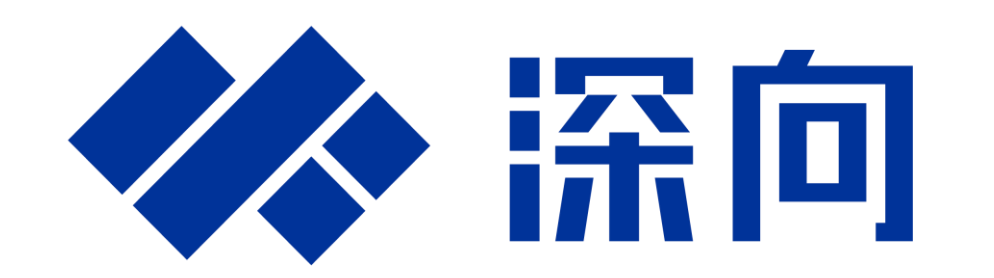

28, 05, 2024 | 北京

#### 基于模型设计满足汽车软件质量 和快速交付的挑战

柳少康*,* 深向科技有限公司 盖亮*,* 深向科技有限公司

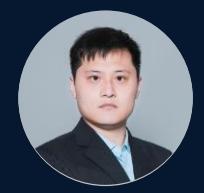

**0**

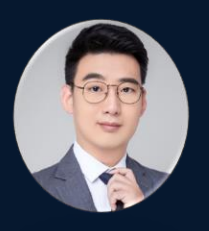

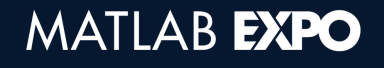

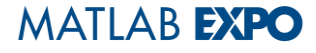

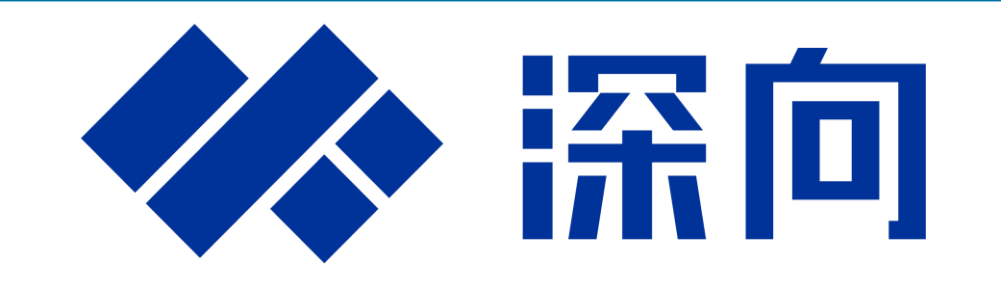

#### 品牌介绍

我们是一家科技公司,专注于智能新能源卡车的研发和制造,

致力于开创一个全新的智慧货运时代

中国首家实现量产交付电 动重卡新势力

由自动驾驶技术领跑者百 度与公路干线物流产业互 联网头部企业狮桥联手打

造

深向星辰

# Chapter 1:汽车软件质量属性的实践 Chapter 2:汽车软件快速交付的挑战

# Chapter 1:汽车软件质量属性的实践

### Chapter 2:汽车软件快速交付的挑战

#### 引入软件质量属性的目的

■ 软件开发过程中,修复缺陷的成本随开发环节推进而 呈指数上升

▪ 不注重软件质量属性,会产生技术负债,未来不得不 花费更大的代价重构软件

■ 不注重软件质量属性,会导致软件反复修改, **团队产** 出效率低,不利于快速交付

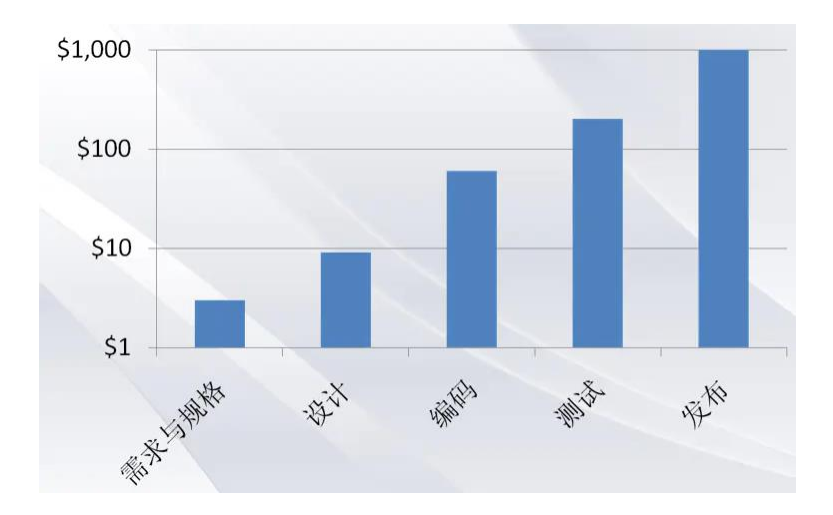

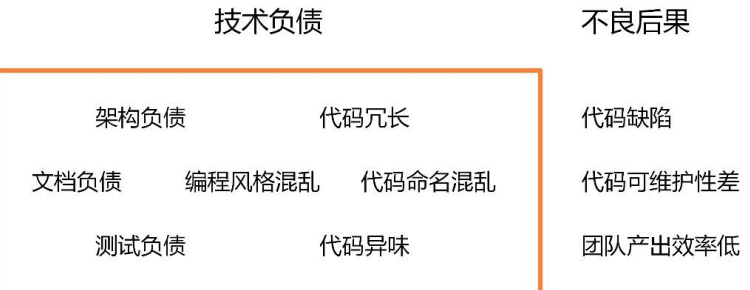

#### 汽车软件质量属性的实践

#### ▪ 基本类

可用性、安全性、合理性/可行性、鲁棒性/容错性

#### ▪ 维护类

平台化/兼容性、继承性、追溯性、KISS原则、易修改、可读性

#### ▪ 标定类

标定类要求

#### ▪ 调试类

#### 观测量设置

#### 实践1:可用性

- 统一的建模工具、建模配置、代码生成配置
- 统一的自定义模块库
- 统一管理的SWC库、SWC名称
- 统一的SWC模板、数据字典模板
- 统一的建模规范、命名规范、缩写表;检查Ⅱ
- 统一的单元测试工具
- 软件开发过程List:

Model Review

建模规范检查、命名规范检查

单元测试、背靠背测试

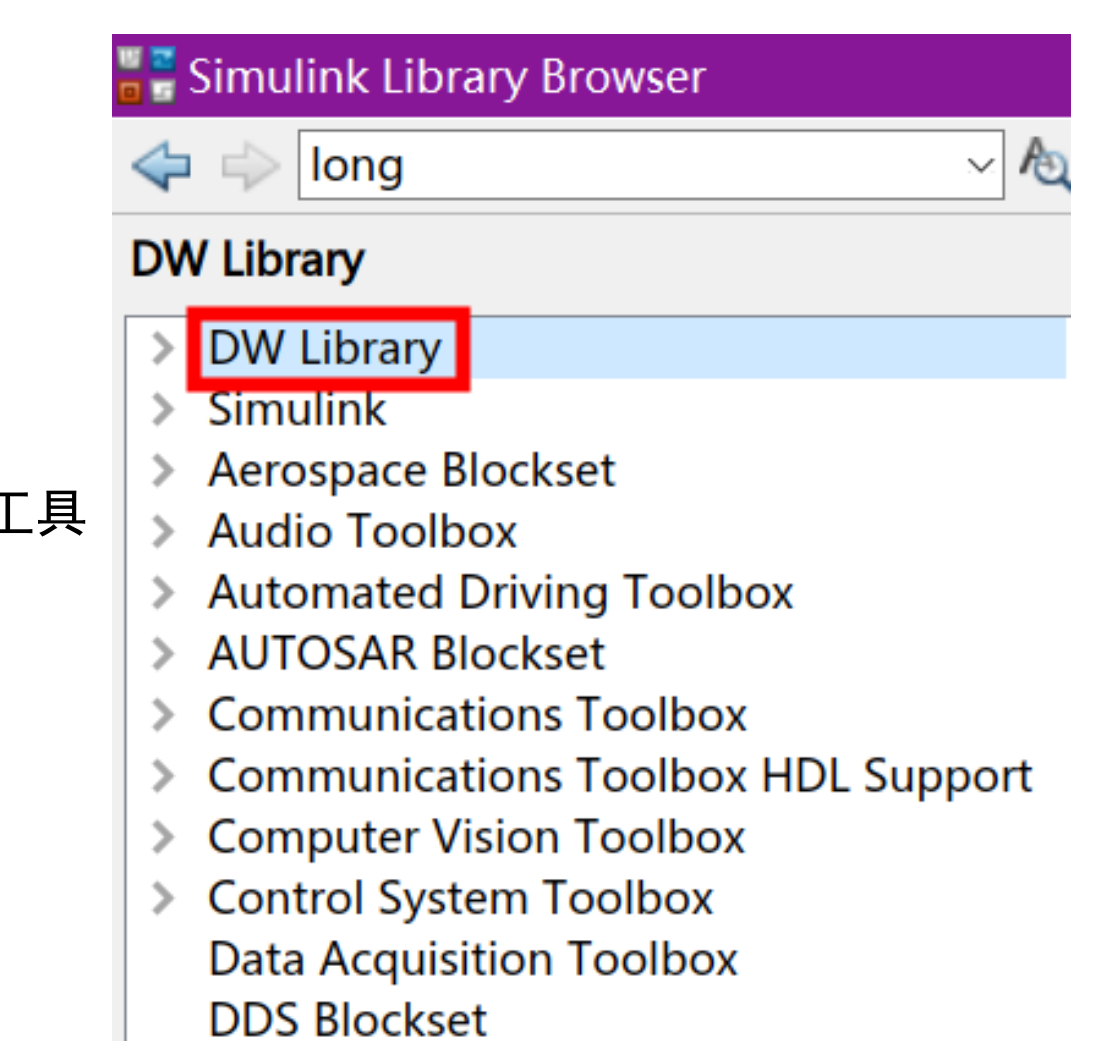

#### 实践2:合理性/可行性

- 使用Simulink设计数据流、控制算法
- 使用Stateflow设计状态机、流程图、调度器、组合逻辑
- 使用Embedded MATLAB做矩阵运算
- 使用一阶惯性滤波处理传感器信号噪声
- 使用卡尔曼滤波做传感器融合、估算仅可间接测量的物理量
- 使用PID做单输入-单输出*、*(近似)线性系统的闭环控制
- 使用MPC做多输入-多输出、 (近似)线性系统的闭环控制

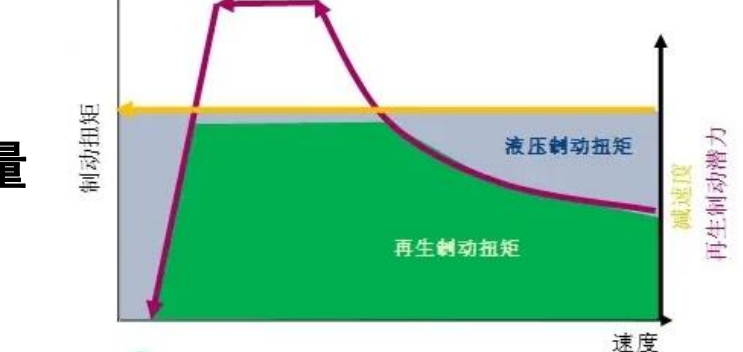

▪ 使用**Soft-run**控制概念分配各并联执行器的任务:对于能量密度高、响应速度慢的 执行器,负责稳态响应;对于功率密度高、响应速度快的执行器,负责动态响应

#### 实践2:合理性/可行性

- 不能过多穷举场景
- 不能除零
- 不能出现代数环
- 不能使用浮点量做等于比较
- 不能使用布尔量做数学运算
- 不能使用非布尔量做与、或、非判断
- 不能使用非布尔量做开关选择
- 不能使用非布尔量做使能条件
- 对于查表:选择合适的内插、外插方法;各 输入信号、各轴标定量数据类型要完全一致
- 对于Dead Zone、Rate Limiter、Saturation 等模块:up值要大于等于lo值
- 使用合理的舍入模式
- 使用合理的溢出处理方法
- 使用合理的**变量范围**  统一规定车速、开度、扭矩、温度、转速、电压、 电流等常见变量的范围

#### 实践3:平台化/兼容性

- 在各项目中,若实现同一功能的核心控制策 略基本相同,用一个软件组件实现
- 平台化软件组件中,对于在某个项目中单独 适用的控制策略,使用配置字做适配
- 变量名称避免使用经常变动的网段名称、节 点名称、报文名称、报文ID、信号值描述的 数值
- 对于只有0、1两个信号值的变量, 若可能发 生功能扩展,可定义成枚举量

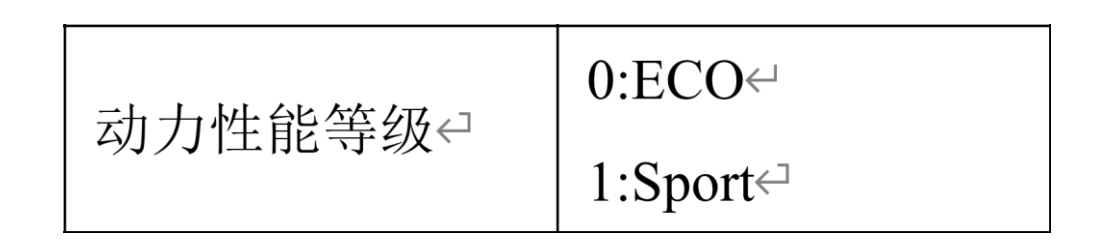

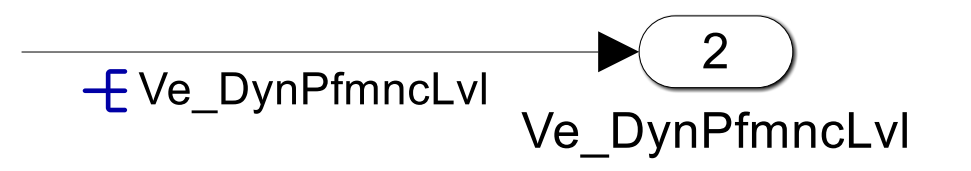

#### 实践4:KISS原则

- 使用尽可能少的模块和代码来实现需求
- 采用简单的模块和算法来实现需求,避免使用高深算
- 设置并复用全局常量:

重力加速度、π、km/h-m/s换算系数……

■ 设置并复用全局标定量:

传动比、传动效率、轮距、轴距、滑阻曲线……

- 复用数据流上游组件的常量、标定量
- 算法的统一处理:

变速箱传动比计算、变速箱传动效率计算……

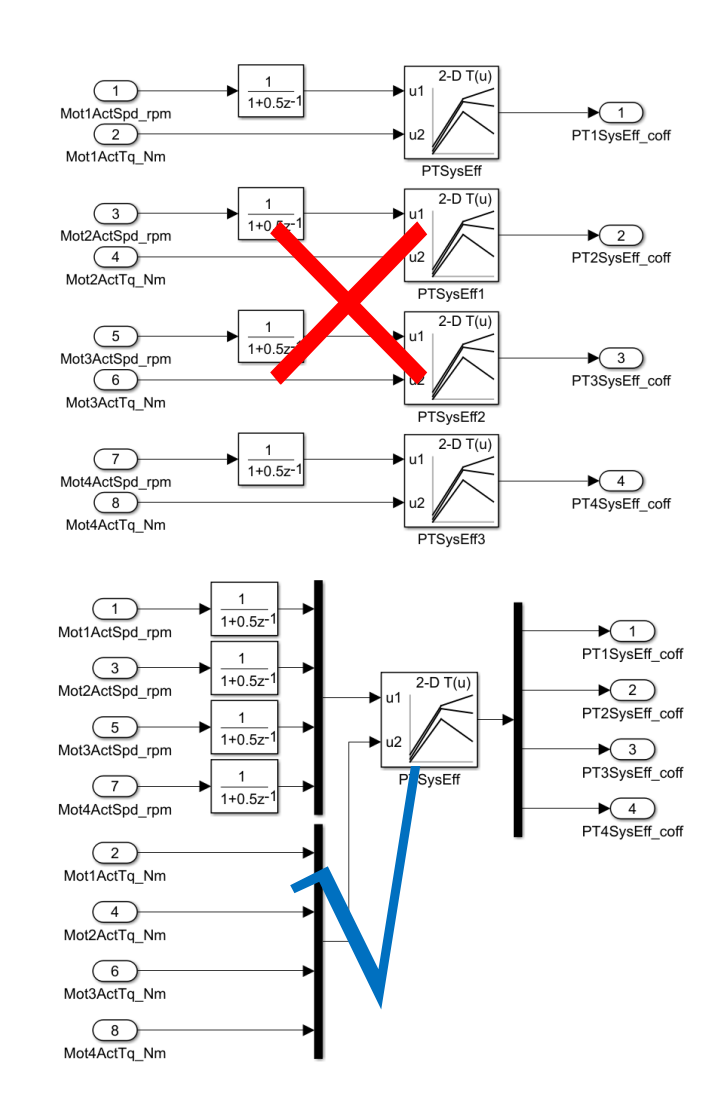

#### 实践4:KISS原则

▪ 设置并复用自定义模块库:

 Debounce、有效性检测、范围检测、滤波、位操作、 进制转换、计时器、PID……

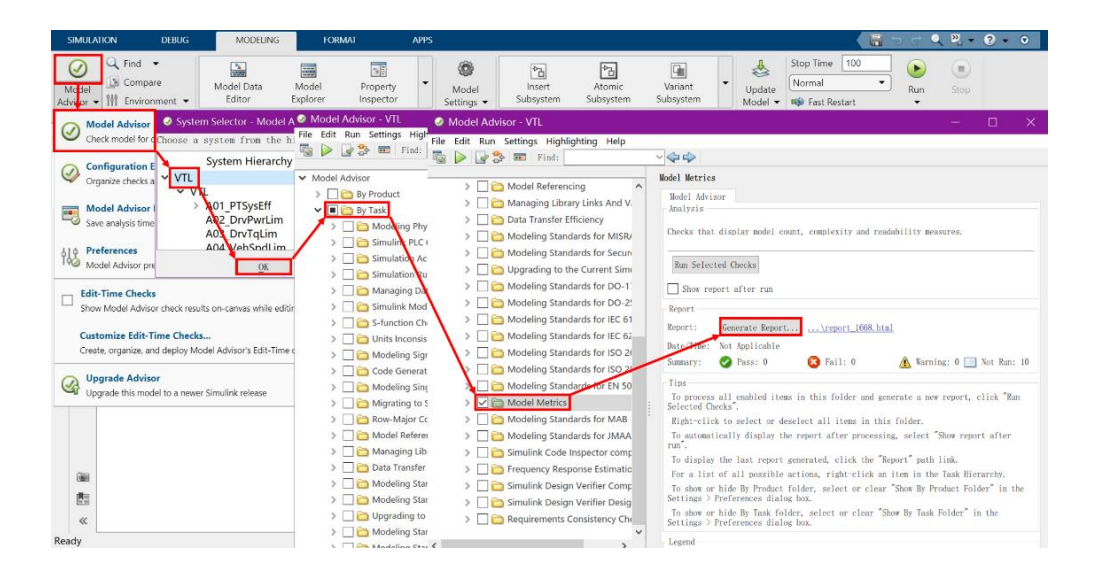

■ SWC复杂度

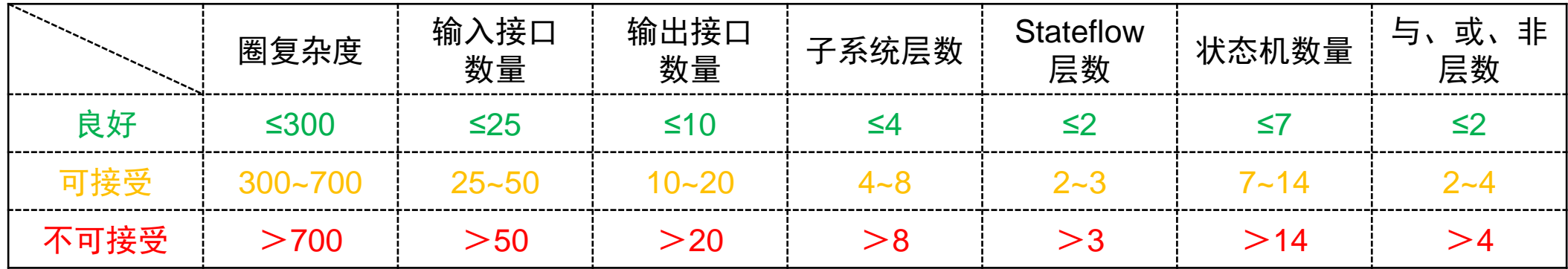

注:基于一个SWC中只有一个Runable的评价方法

#### 实践5:易修改

- 按照自顶向下、高内聚、低耦合、原子服务的思想划分SWC、 SWC中的子系统
- SWC中各数据流之间应相对独立, 尽可能减少交互
- 尽可能减少闭环数据流
- 实现特定功能的信号与状态机的值区分开

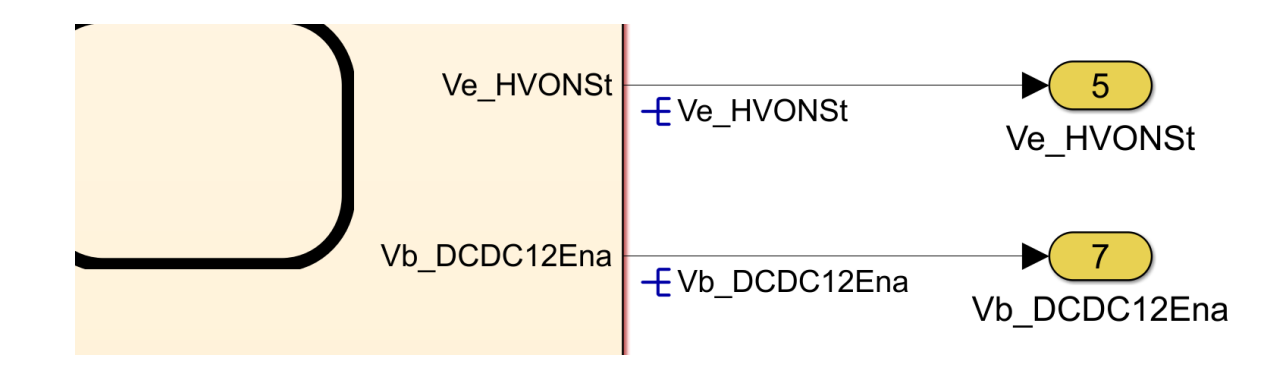

#### 实践6:可读性

- 软件组件内部结构要求 数据流方向自左向右、自上到下 全屏浏览时能看清本层控制策略 各模块、状态机、流程图之间不可相互遮挡
- 子系统要求
	- 子系统、Stateflow关闭内部预览
- Stateflow要求

多个条件的与或非判断,在Stateflow外部处理成布尔量

在Stateflow外部添加观测量

避免使用Super-Transition

Flowchart使用模板,水平线放置条件,垂直线放置动作

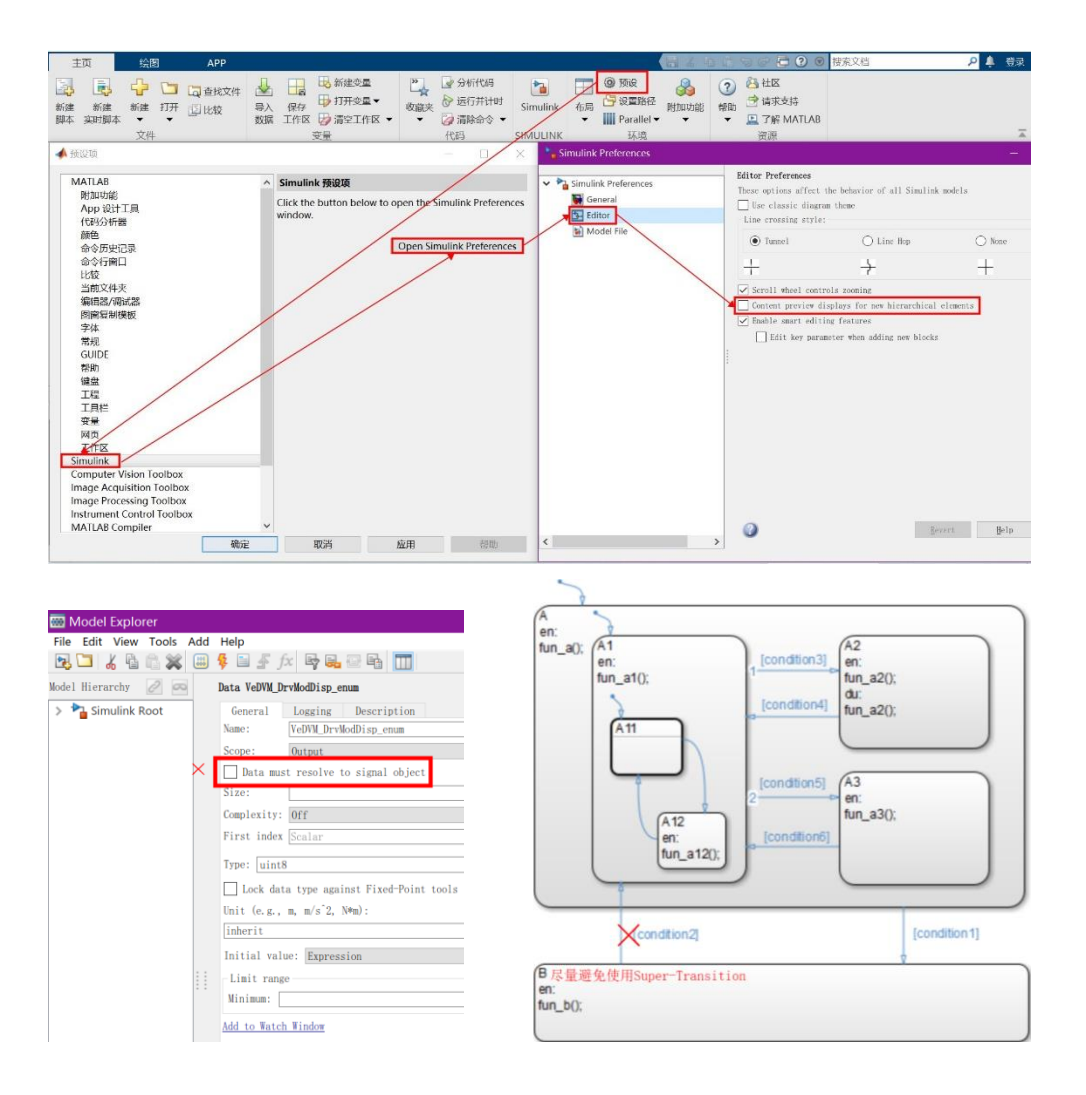

#### 实践 6:可读性

- 信号传输要求
	- 避免大规模的信号线交叉
	- 同一个信号名称应该一致
	- Goto模块的Tag visibility设置为local
	- 使用Signal Conversion分割观测量名称
	- 使用Data Type Conversion转换数据类型
- 模块使用要求
	- 使用易查看标定量的模块
	- 避免在Gain 、Compare To Constant中填写标定量
	- 隐藏可通过图标识别的模块名称

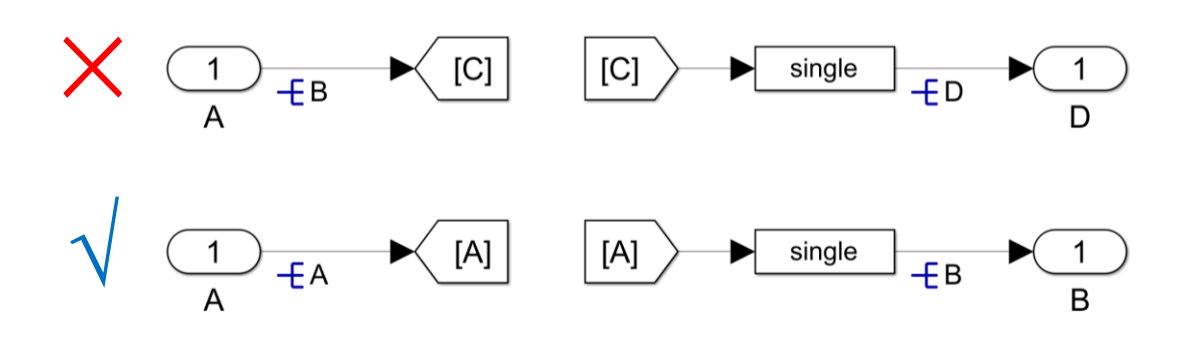

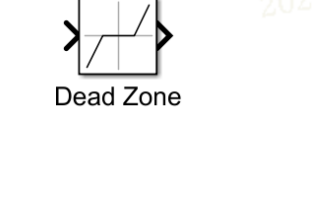

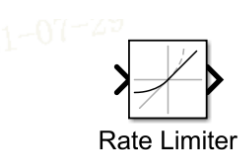

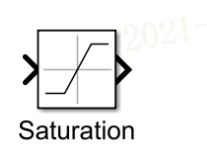

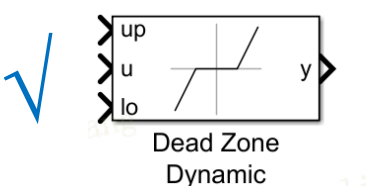

×

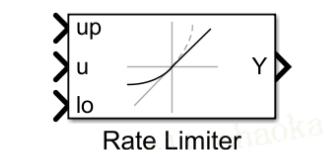

Dynamic

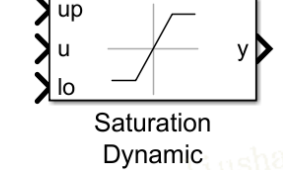

#### 实践6:可读性

■ 命名要求

子系统、Stateflow、信号名称要通俗易懂

子系统、 Stateflow、信号名称要代表其物理含义

▪ 算法要求

模型要尽可能体现出公式、算法

使用Simulink搭建简单公式,避免使用Embedded MATLAB

■ 单位要求

使用常用单位,如s、min;kg;V;A;Ω;℃;kW…… 避免使用不常用单位, 如ms、h; g、t; mV、kV……

▪ 注释要求

在复杂算法、复杂状态机、关键信号处添加注释

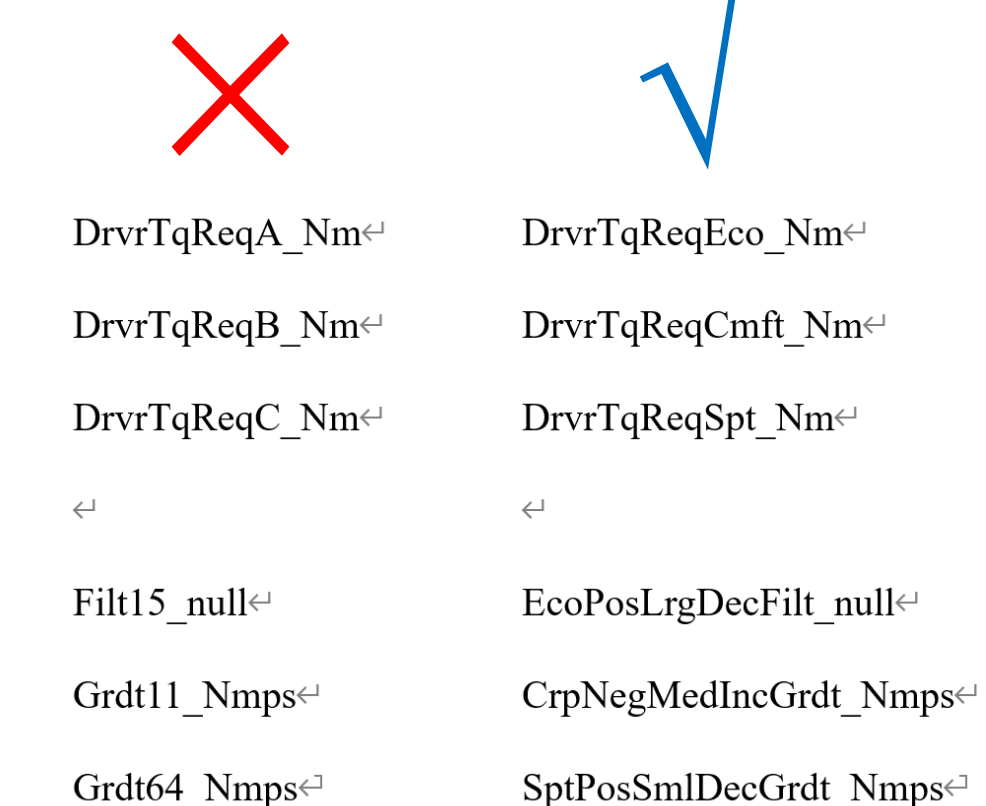

Ħ

#### 实践 7:标定类要求

- 所有应用层输入, 设置覆写标定量
- 所有SWC输出, 设置覆写标定量
- 重新上下电才恢复的故障, 设置Reset标定量
- 统一滞环标定量设置方式

如使用On/Off标定量的方式;禁用On/On -Offset标定量的方式 On时输出1,Off时输出0,禁止On时输出0,Off时输出1

- ...对于部分数学模型,使用查表算法而非公式 如滑行阻力模型、制动力模型、I曲线模型等
- 查表断点数

有 5 、10 、20等个数标准,可适配平台化软件,可适配标定工具

#### Relay

Output the specified 'on' or 'off' value by comparing the input to the specified thresholds. The on/off state of the relay is not affected by input between the upper and lower limits.

Main Signal Attributes

Switch on point:

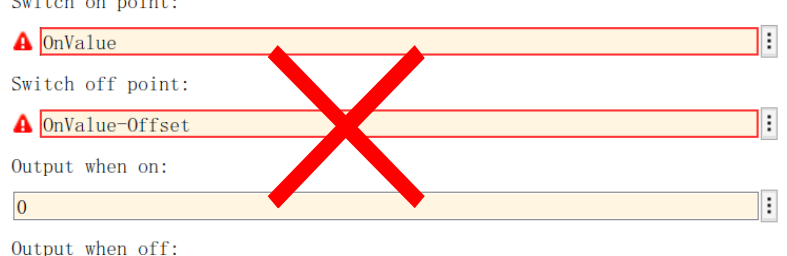

Output when off:

#### Relay

Output the specified 'on' or 'off' value by comparing the input to the specified thresholds. The on/off state of the relay is not affected by input between the upper and lower limits.

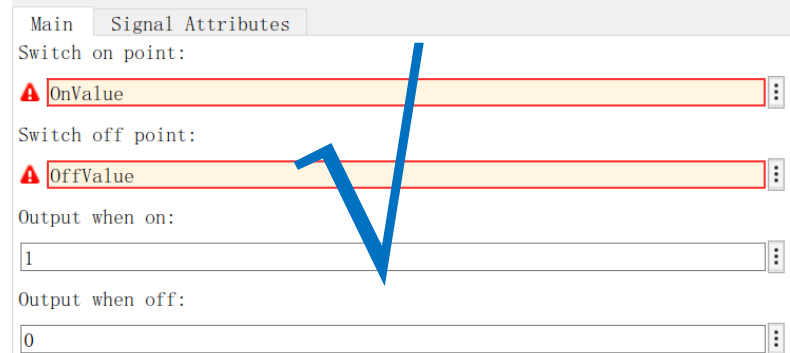

#### 实践 8:观测量设置

- 关键子系统输出
- Stateflow的状态、其他输出
- If Else、 Switch Case输出
- 多个条件取与、或、非处
- 多层与、或、非处
- (二维、三维)查表输出
- PID输出
- Embedded MATLAB输出
- 被多处策略引用的变量

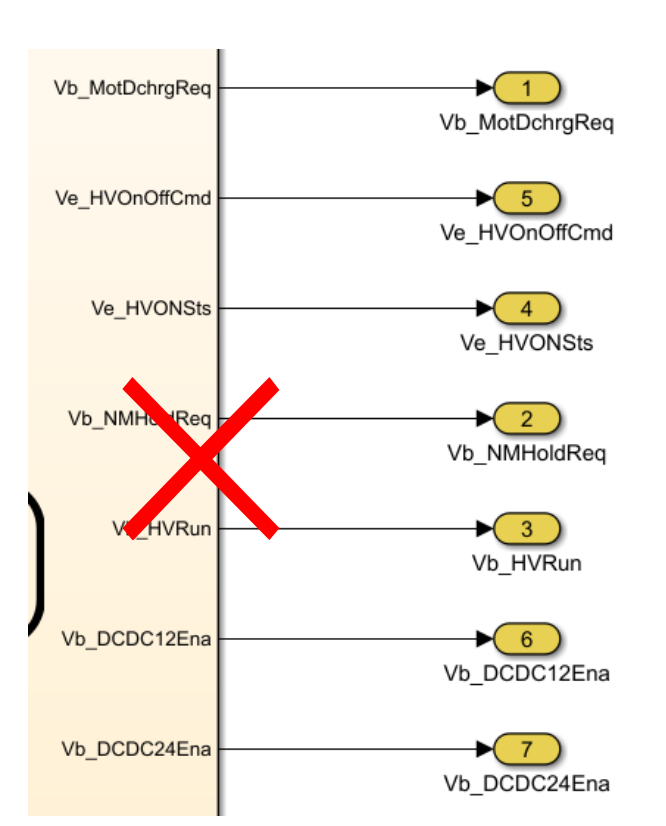

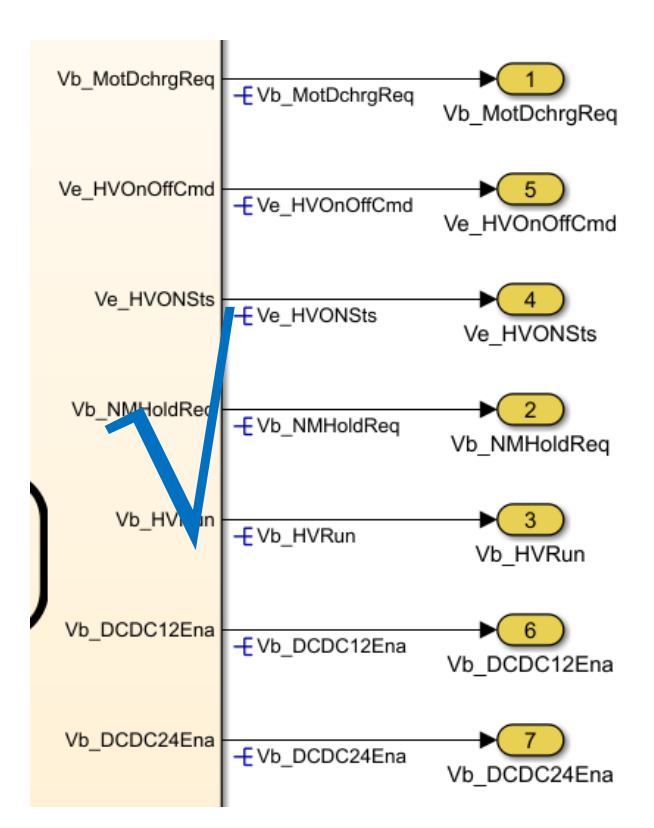

# Chapter 1:汽车软件质量属性的实践

# Chapter 2:汽车软件快速交付的挑战

#### 1. 我们面临的挑战

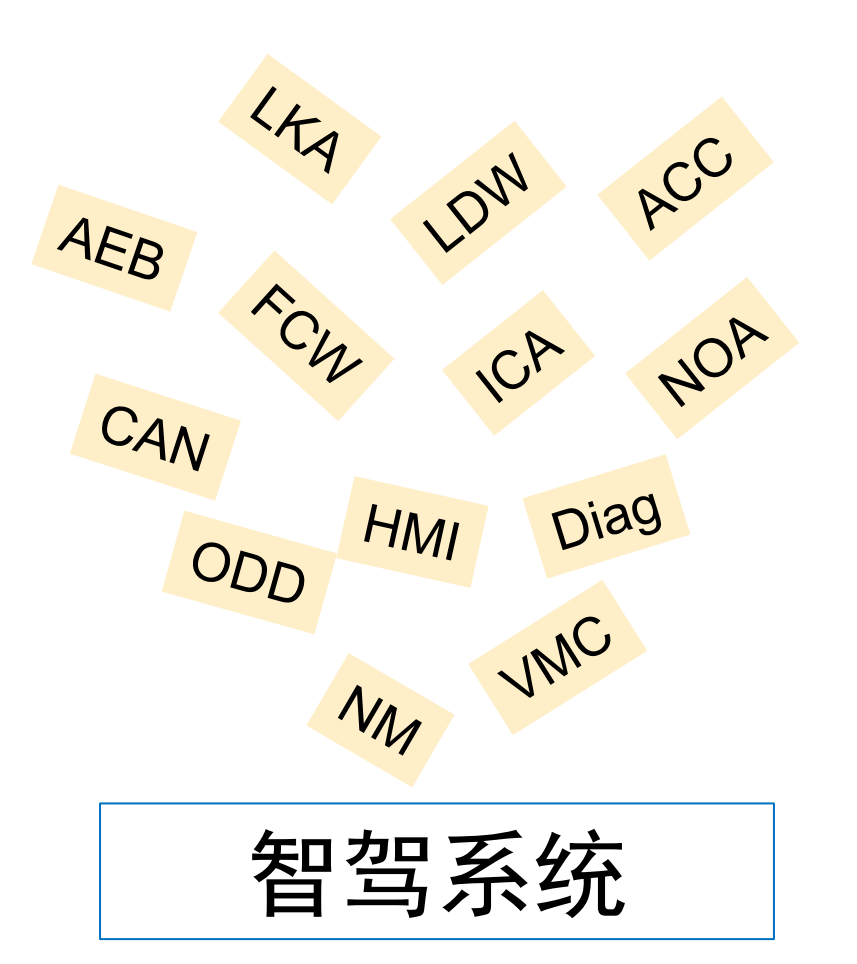

图1 智驾系统功能示意图

挑战:保质保量、快速交付、快速迭代

面临的问题:

□ 软件集成效率如何提高?

口 如何做好多模块协同开发?

口 何种方式快速验证和迭代?

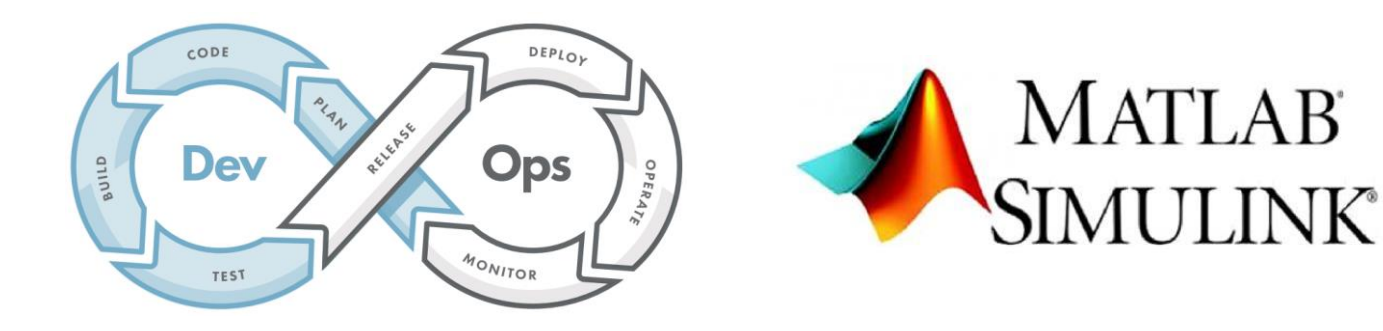

图2 面对挑战的"武器":核心流程和工具

#### 2. 我们应对挑战的"武器"

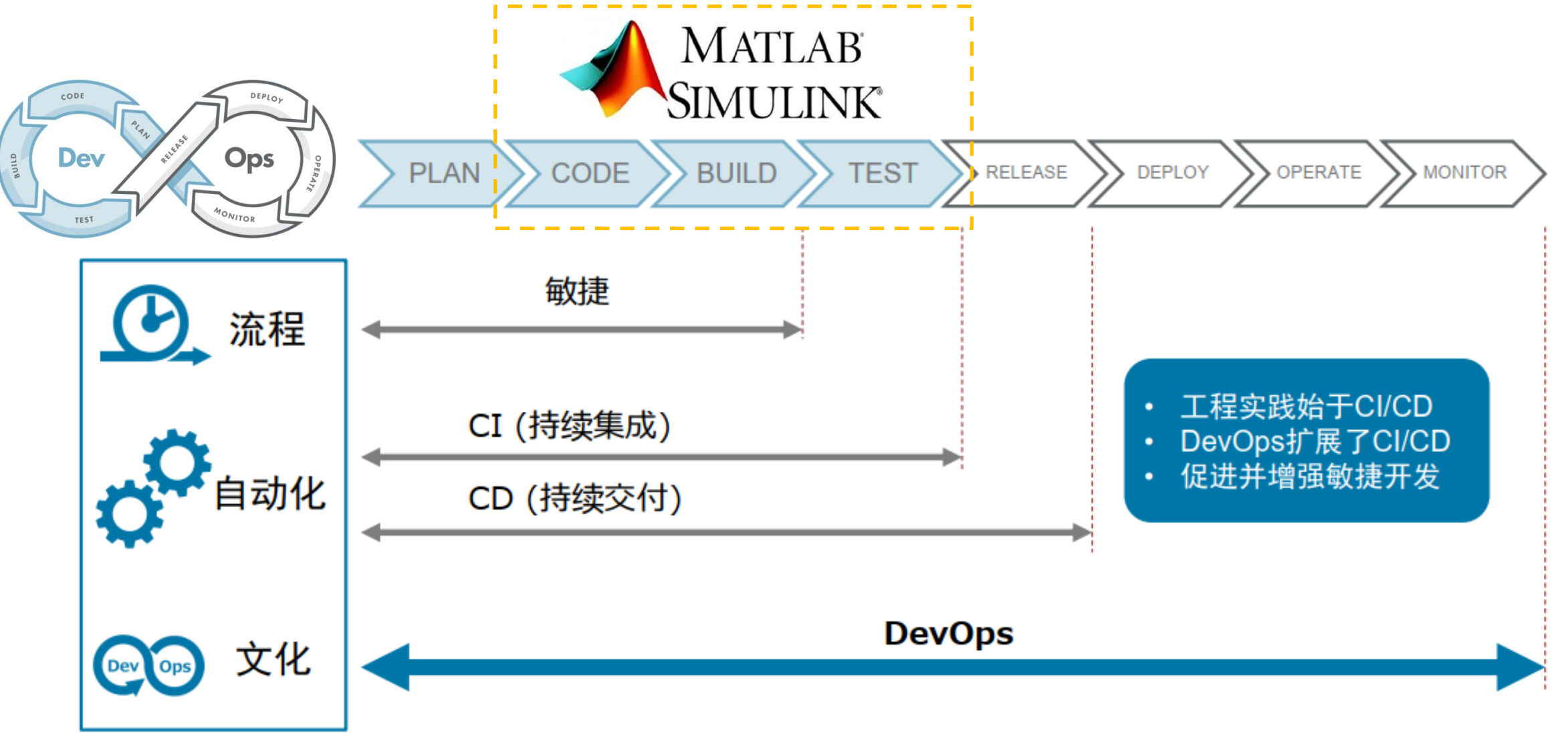

图3 敏捷开发的指导流程:CICD和DevOps

#### 3. 指导思想的"落地页"

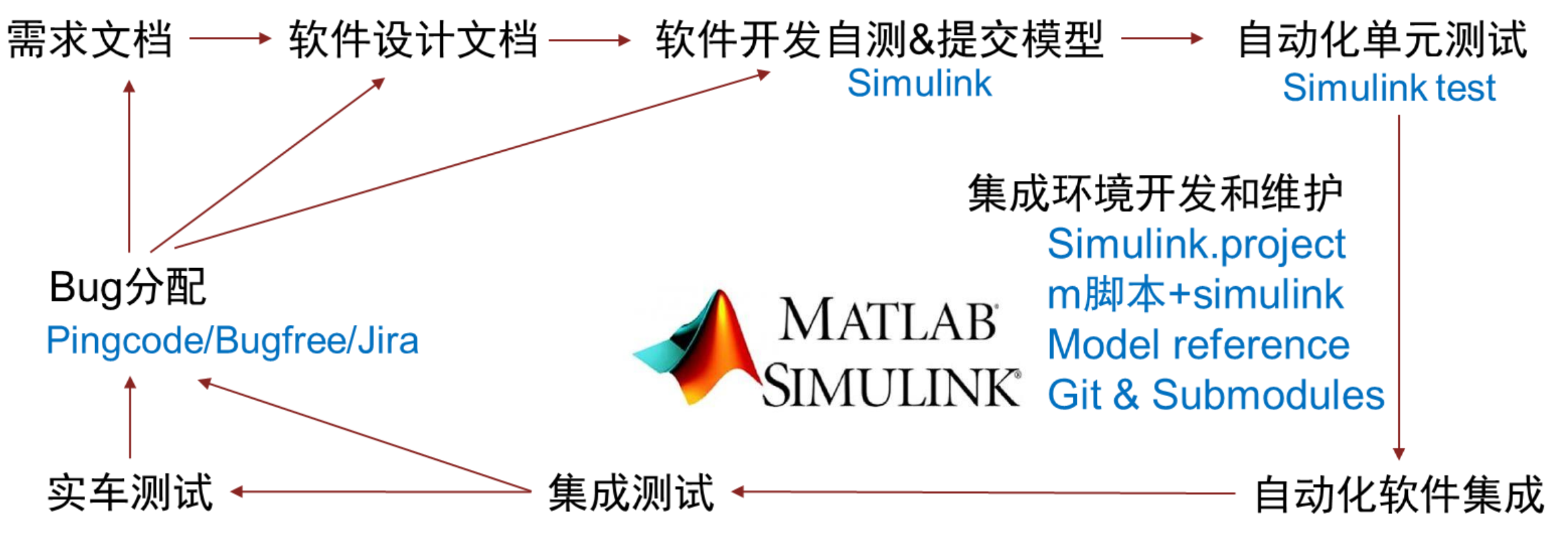

注:忽略评审环节

图4 CICD在开发中的简化实践(侧重于MCU软件)

### 4. "落地页"的拆解实践——使用Model Reference进行多模块软件集成

Model Reference的使用

- ✓ 模型迭代修改量大幅降低
- ✓ 便于子模型版本管理和测试
- ✓ 便于CICD自动化更新

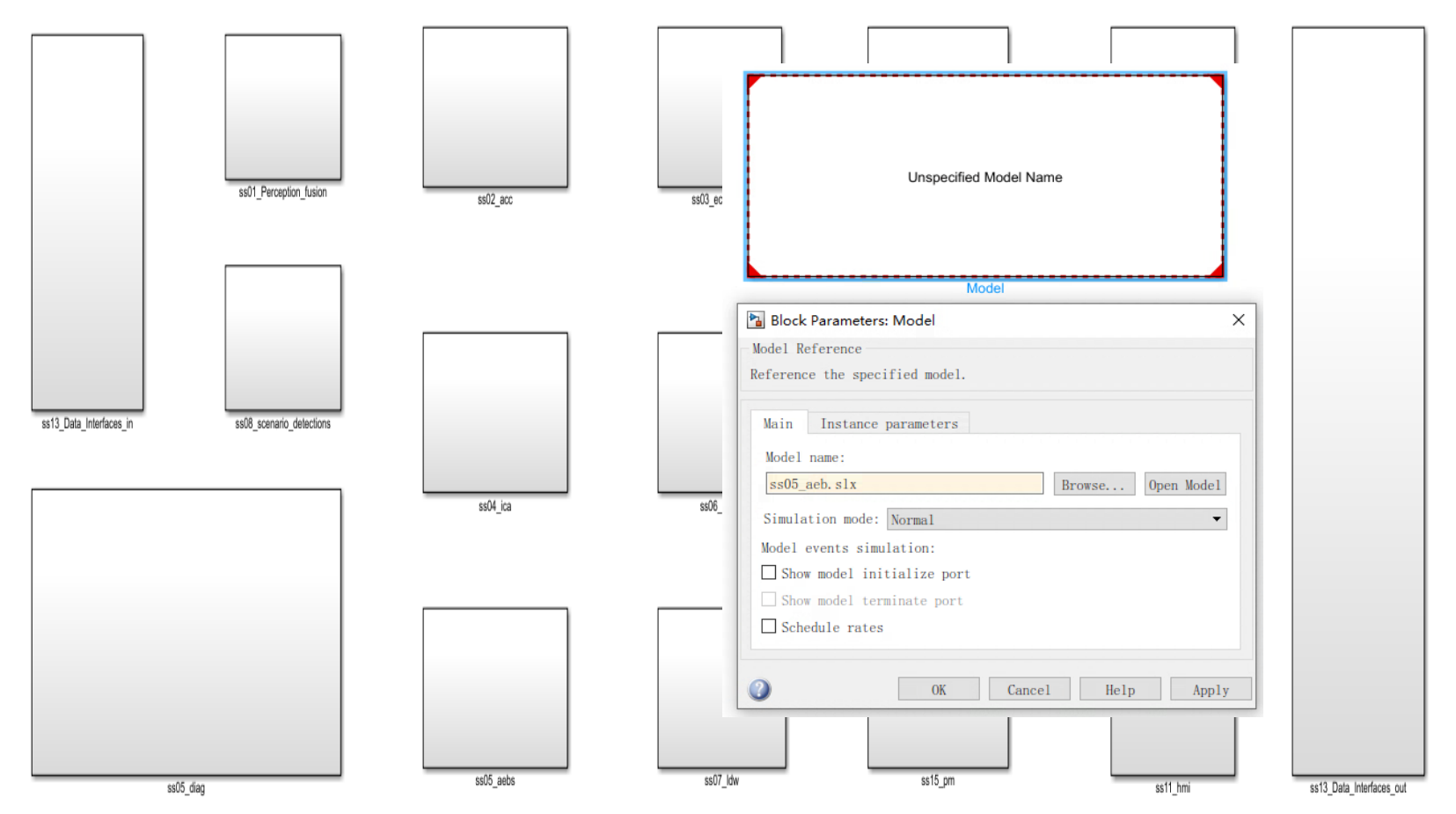

注:每个子模块通过model reference关联

图5 软件架构和Model Reference设置示意图

#### 4. "落地页"的拆解实践——使用git进行子模块版本和权限管理

- ◆ 每个子模型分别设置git仓库作为子仓库
- ◆ 主模型中所在的git仓库设置git submodules对子仓库进行管理
- ◆ git 权限区分集成人员、模块开发人员、仿真人员和测试人员等

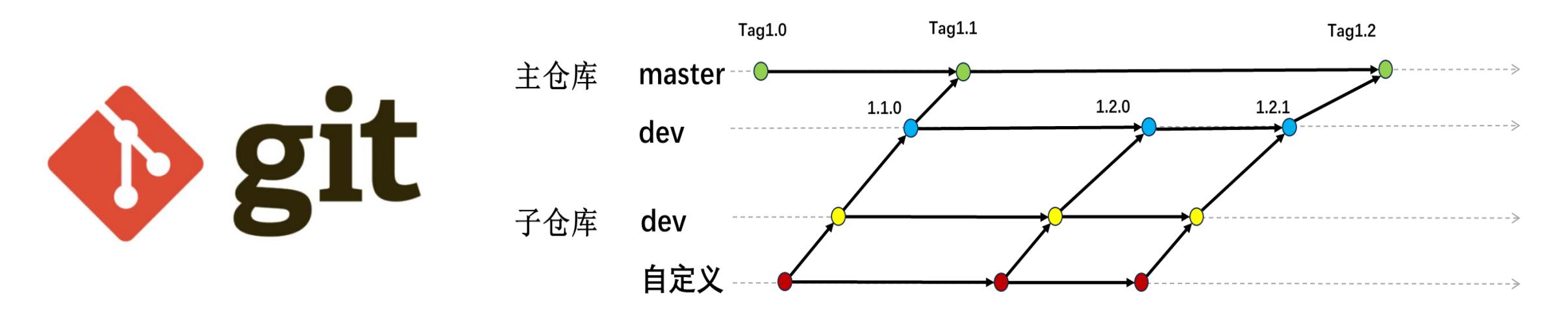

图6 git主仓库与子仓库关系图

#### 4. "落地页"的拆解实践——使用Simulink Test进行单元测试

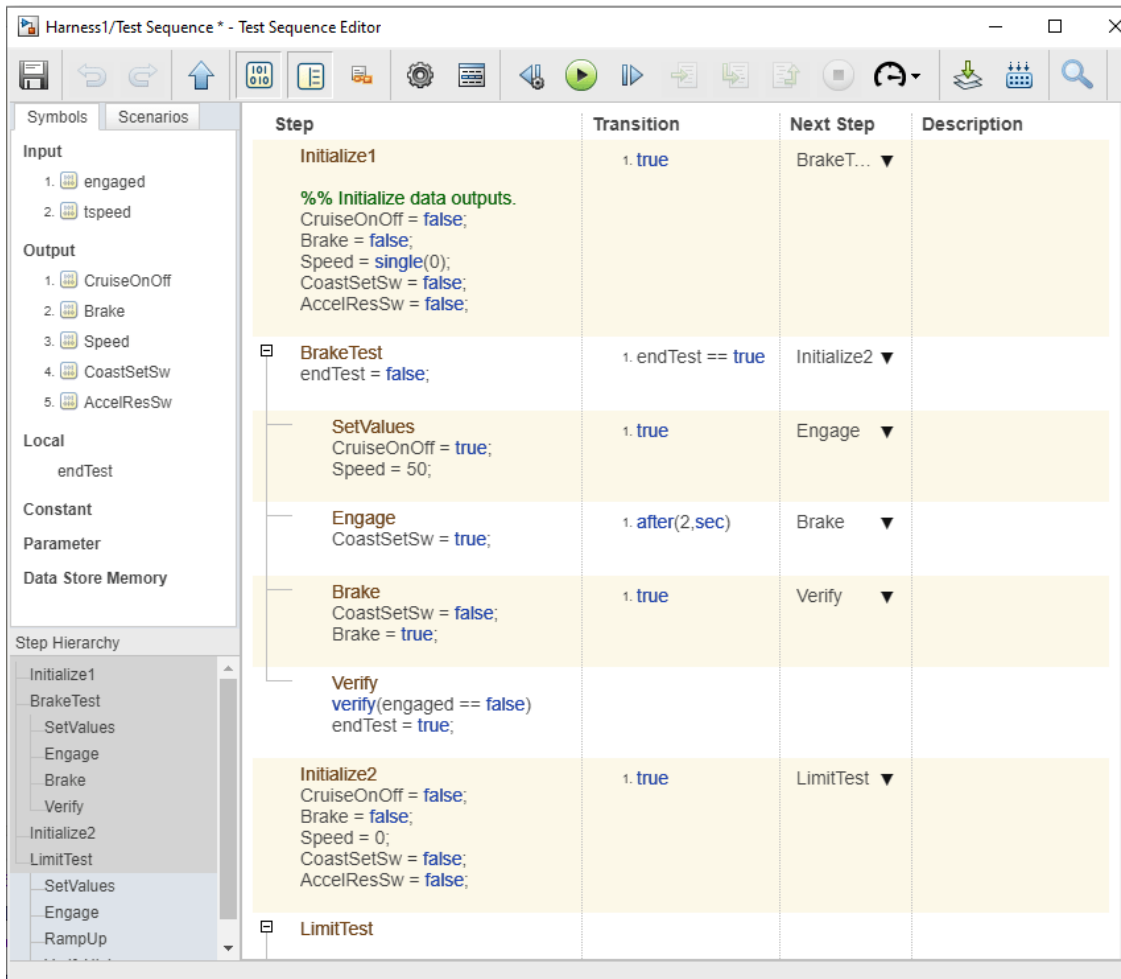

- ✓ 单元测试用例编写
- ✓ TestHarness测试
- ✓ 决策覆盖度/条件覆盖度报告

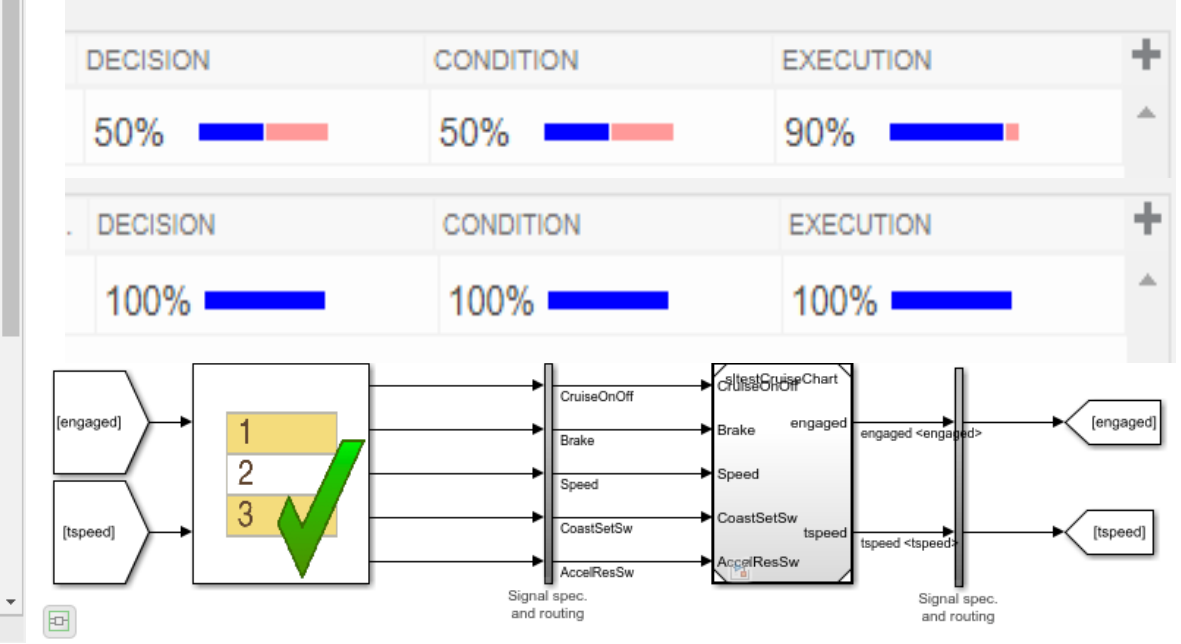

#### 4. "落地页"的拆解实践——使用driving scenario designer进行可视化

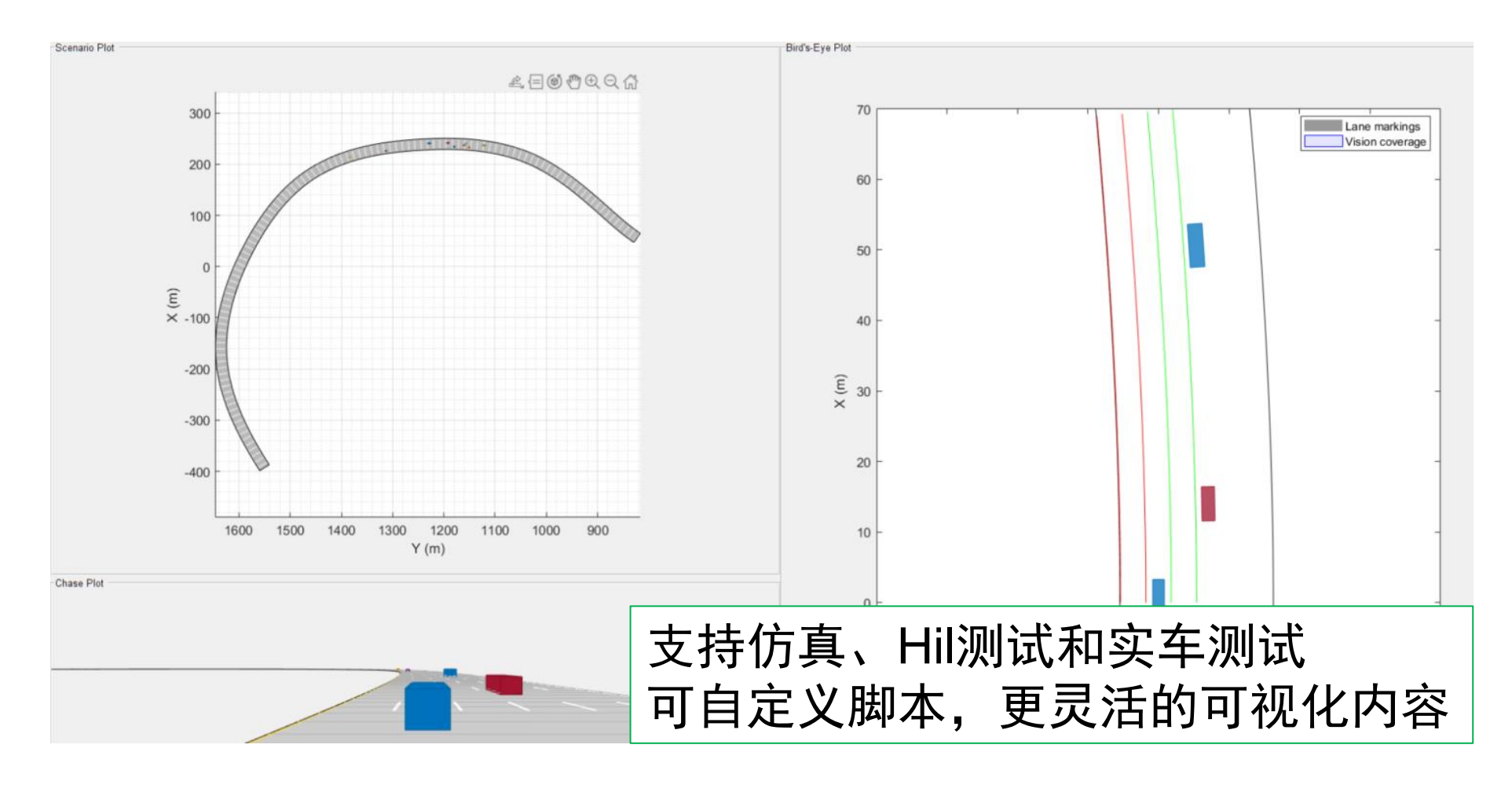

图8 MATLAB可视化仿真调试工具

### 4. "落地页"的拆解实践——使用Simulink.project进行模型工程管理

#### MATLAB "组合拳"

#### **Simulink.project**

- 工程文件管理
- git版本管理
- 脚本启动关闭管理
- 数据管理
- 模型和代码库管理
- 过程文件和临时文件管理
- 输出文件管理

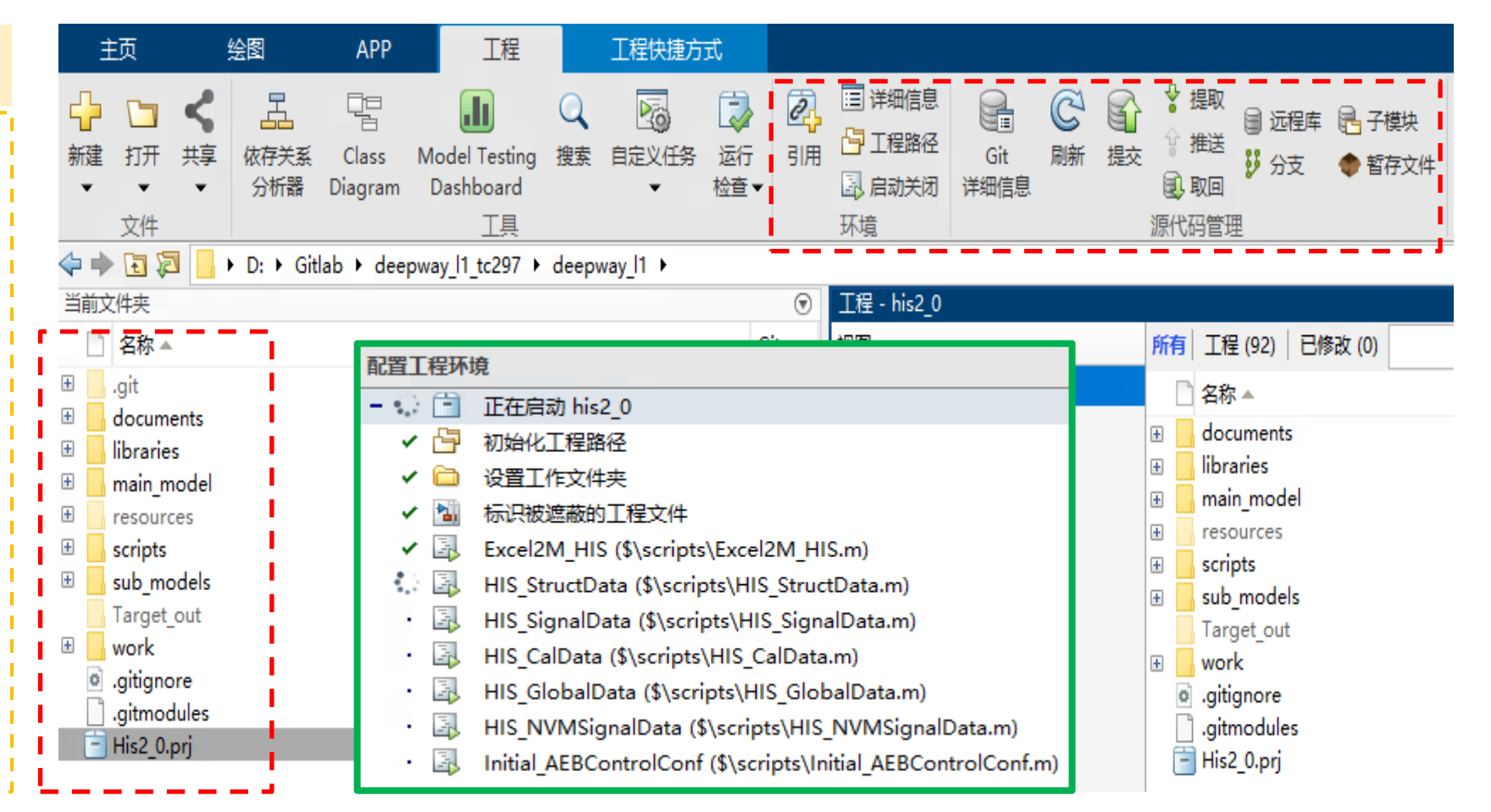

图9 Simulink.project功能和界面示意图

### 4. "落地页"的拆解实践——使用CICD服务器生成制品

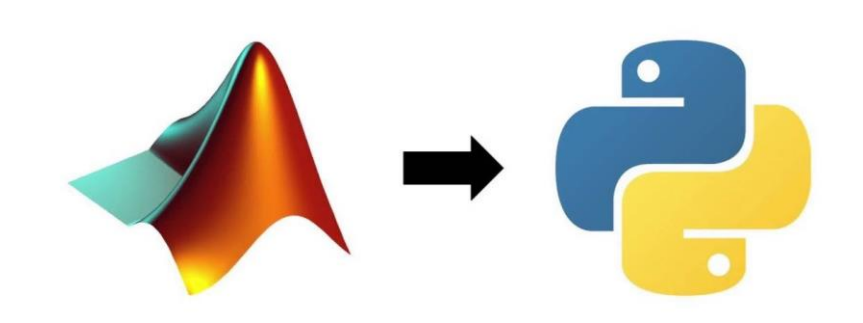

#### Matlab具有很强的拓展性,使用兼容其他开发语言调用

PS D:\agent\dist> cd .\agent\_engine\ PS D:\agent\dist\agent\_engine> PS D:\agent\dist\agent\_engine> PS D:\agent\dist\agent\_engine> .\agent\_engine.exe start check all environments ... check all environments pass model name: HisMcuXT\_ANP.slx  $math>matlab:()$ 

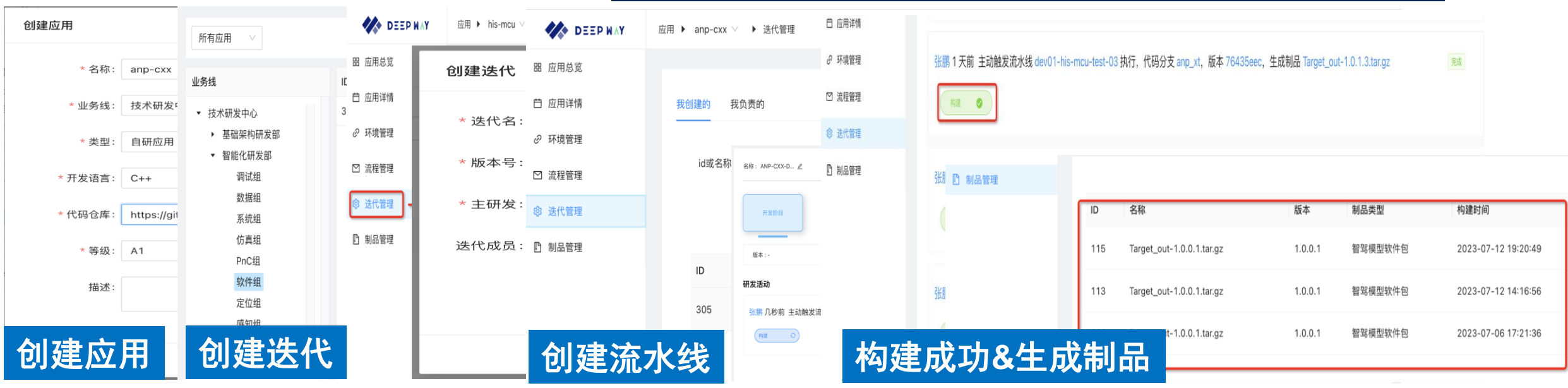

#### 图10 CICD流程示意图

#### 最后:一些思考

#### 模型质量和开发规范 | 各类工具链

Matlab/Simulink Hitech、Ecocoder、git

JIRA、Pingcode 等

开发人员成长

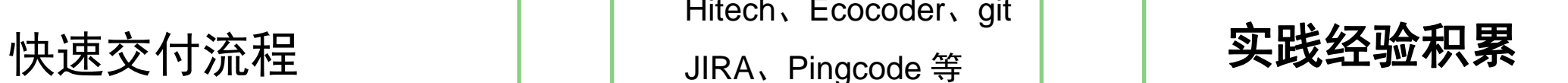

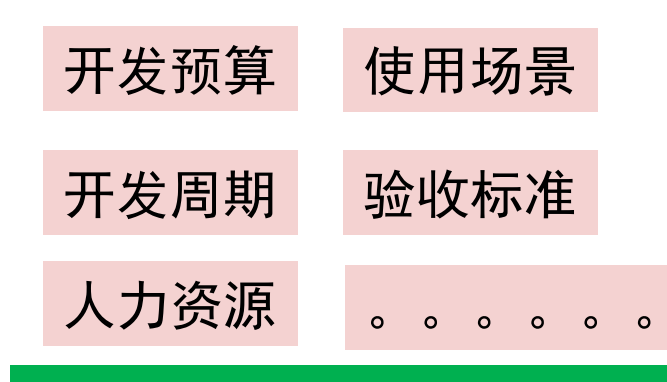

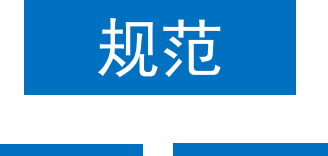

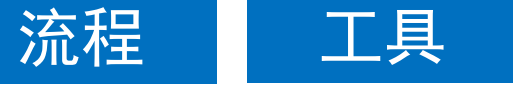

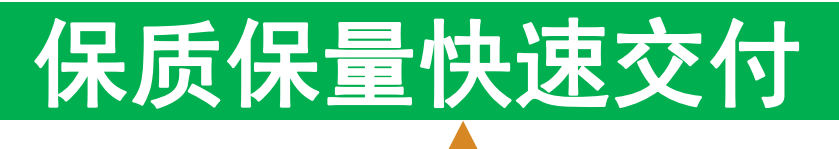

# **Thank you**

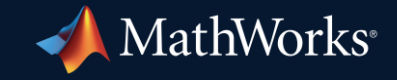

© 2024 The MathWorks, Inc. MATLAB and Simulink are registered trademarks of The MathWorks, Inc. See *mathworks.com/trademarks* for a list of additional trademarks. Other product or brand names may be trademarks or registered trademarks of their respective holders.

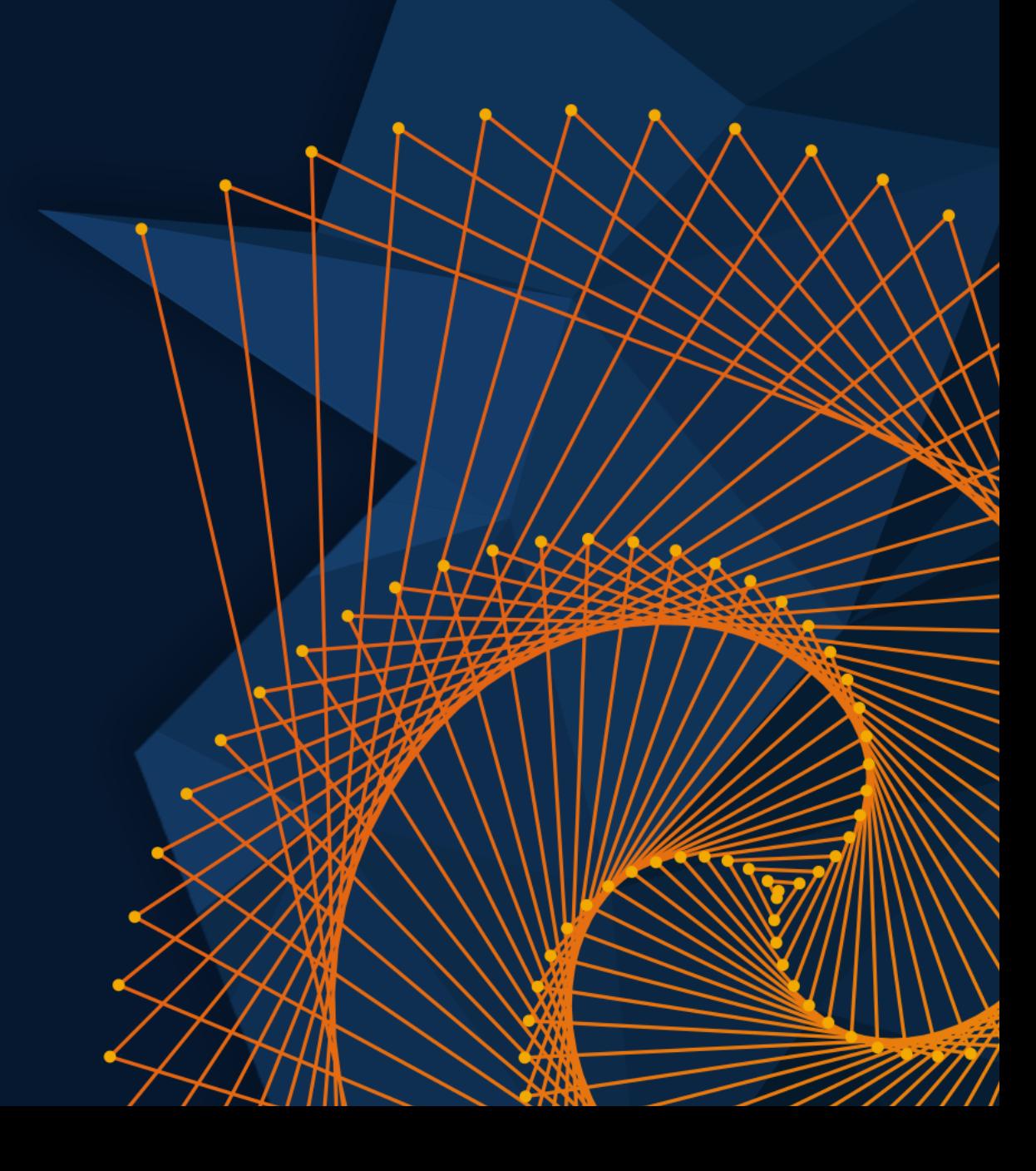